## IBM DB2 for i **Temporal Database Support**

**Doug Mack**

**IBM Lab based Services**

**mackd@us.ibm.com**

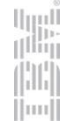

#### Use Cases of Temporal Data Management

*Point in time and period of time queries*

Track and analyze changes in your business

Easily compare data from two points or periods in time Increased accuracy in time-based reporting

Effectively perform and trace data corrections

Record when the change was made

#### Auditing and compliance

Ability to show past data for any point in time Ability to show which information got changed in the same transaction Ability to show when it was changed

#### System Time vs. Business Time **<sup>3</sup>**

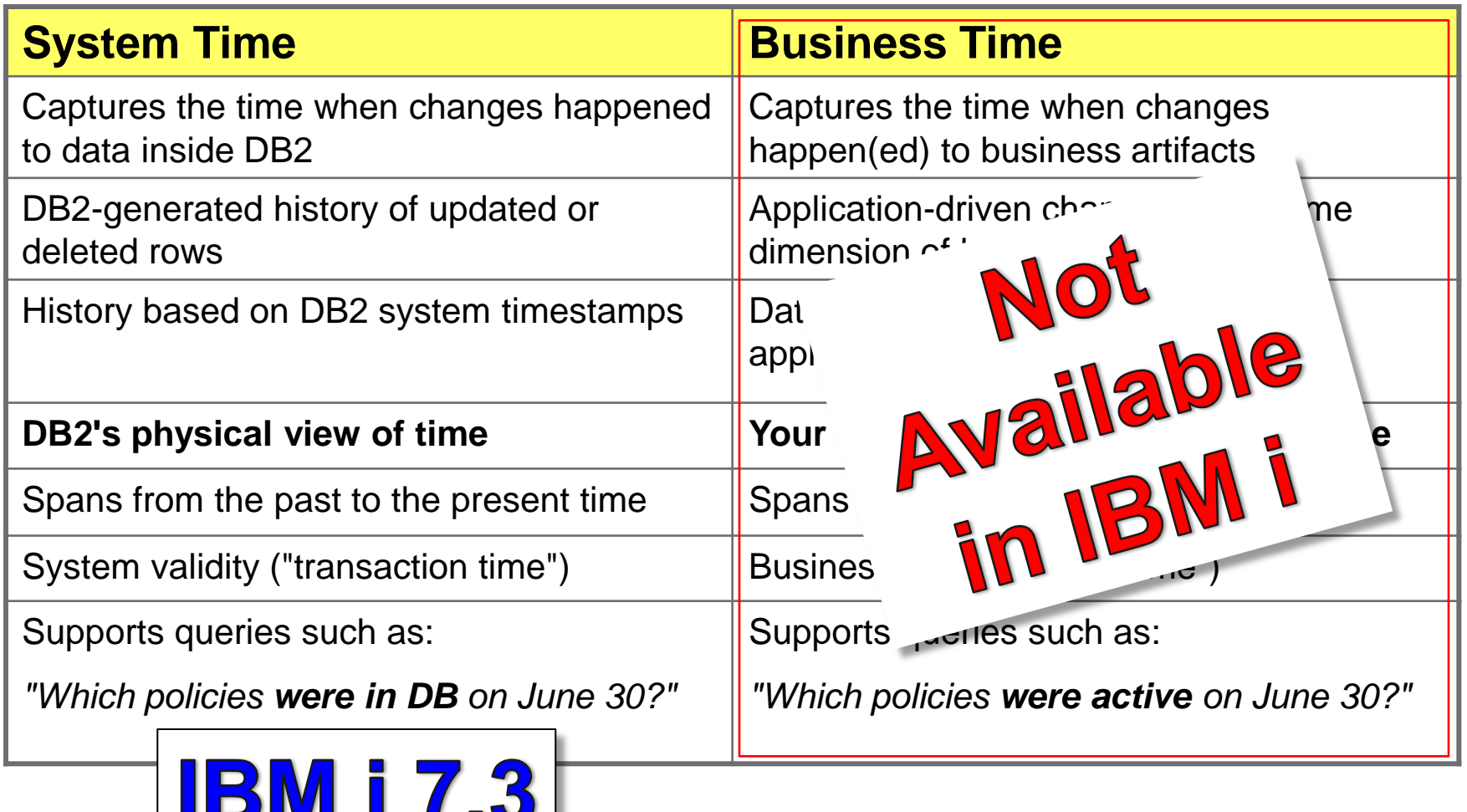

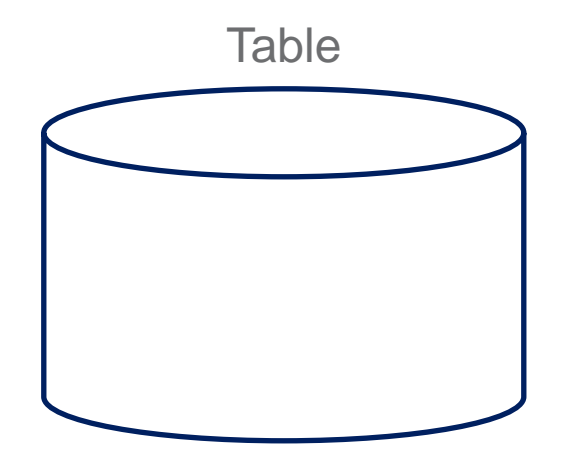

Time

liji<br>I<sup>liji</sup>i ıllı  $\left\vert \ln \right\vert$ 

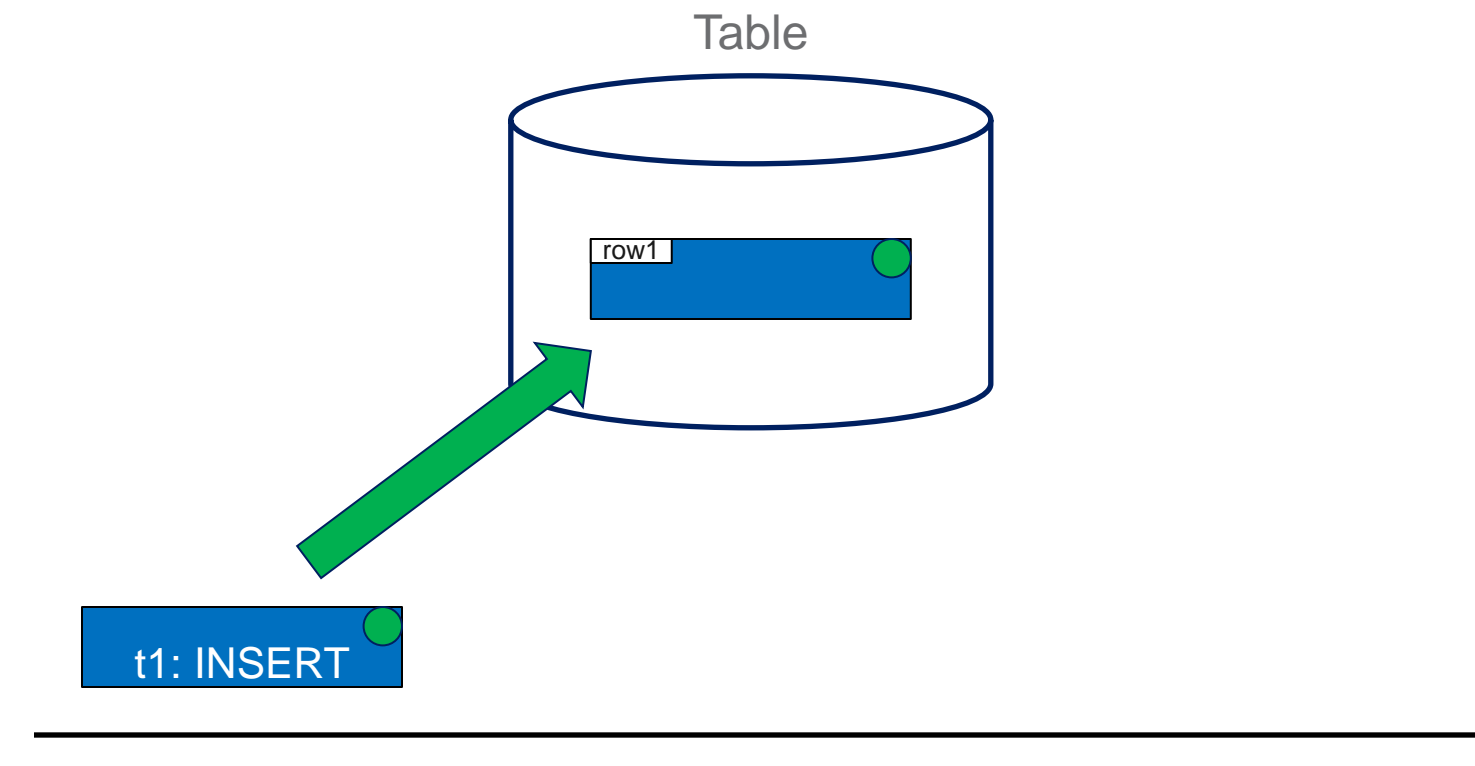

Time

liji<br>I<sup>liji</sup>i ıllı  $\left| \text{m} \right|$ 

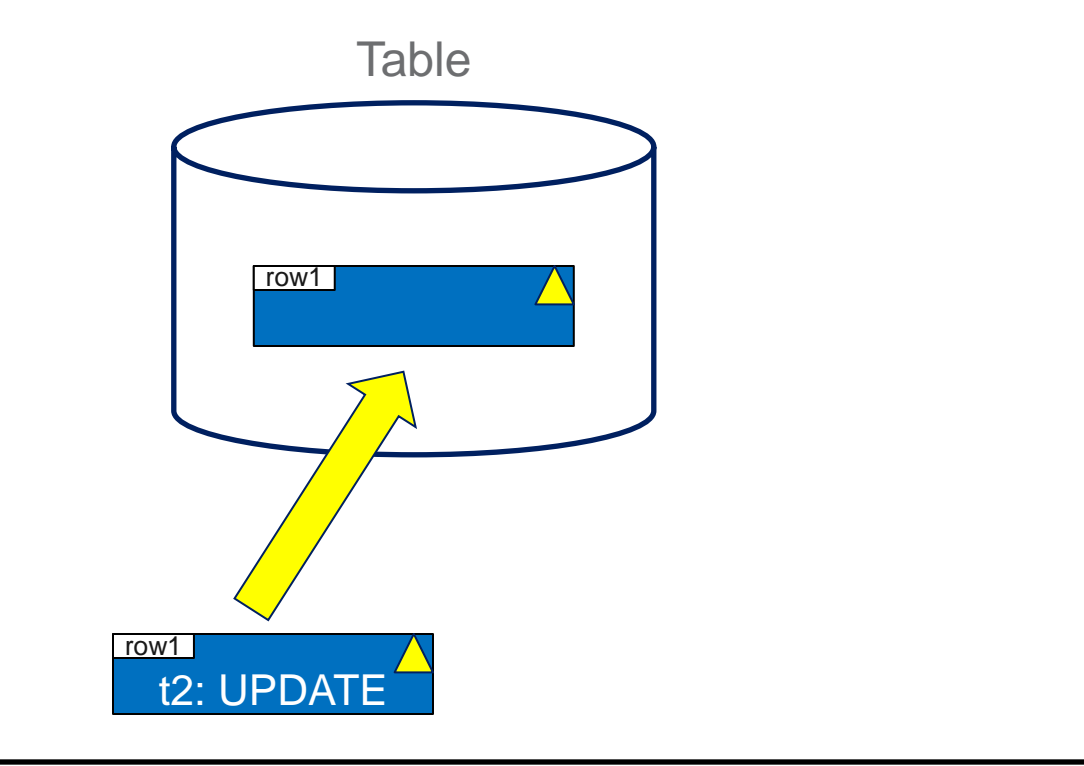

ligal<br>T<sup>ilin</sup>i ıllı  $\parallel$ mi

Time

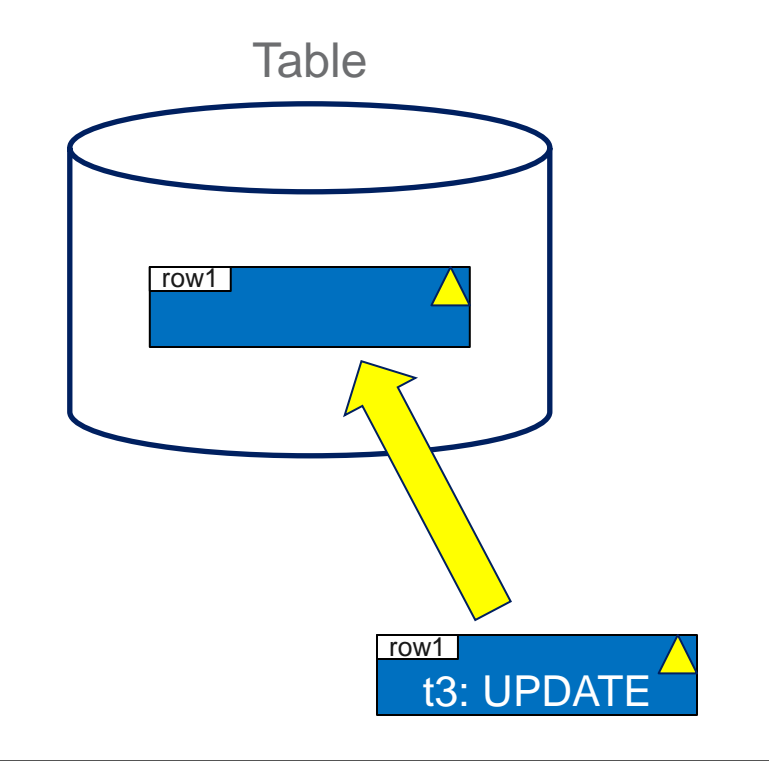

Time

ligal<br>T<sup>ilin</sup>i ıllı  $\parallel$ mi

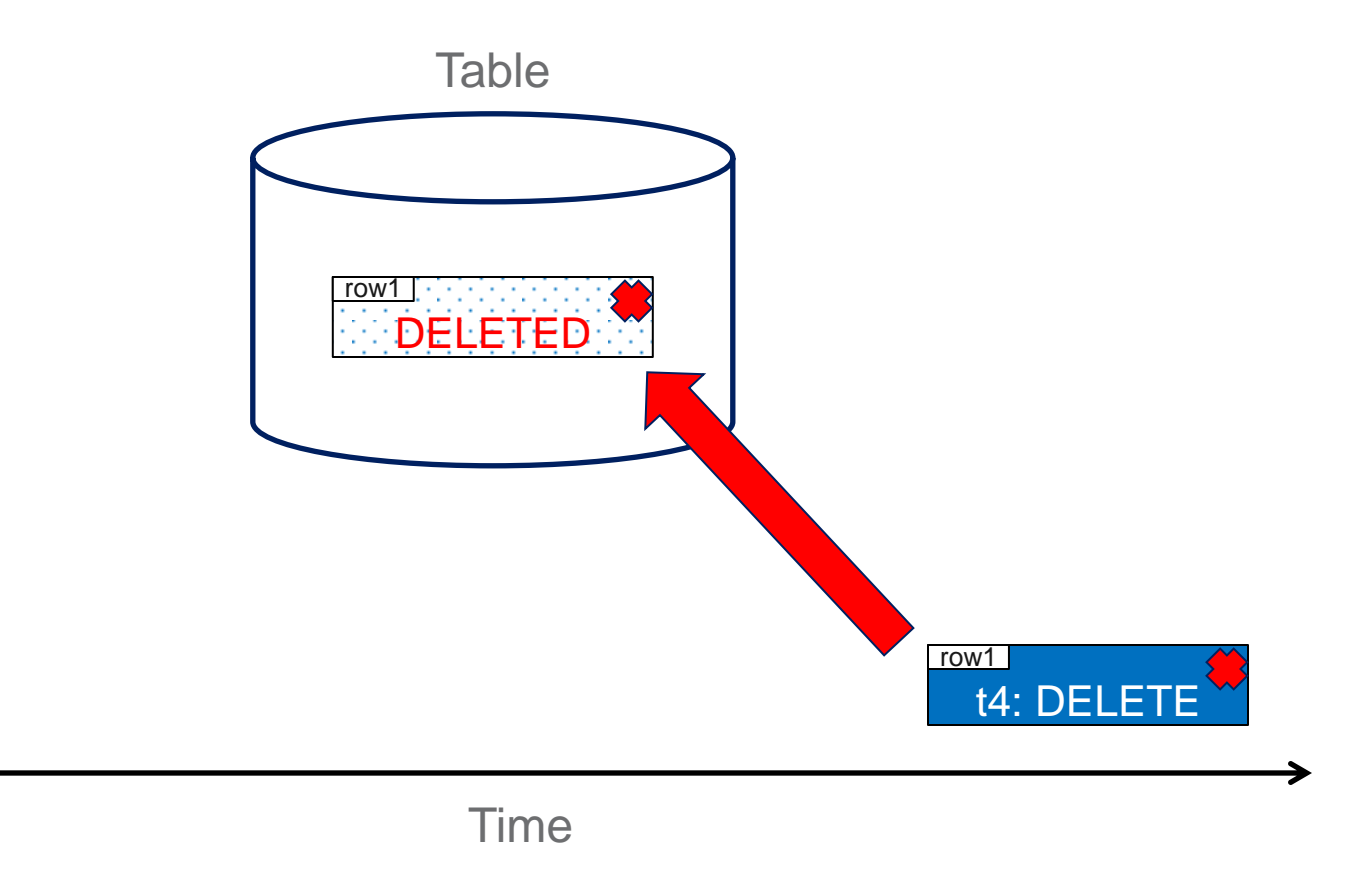

ligal<br>T<sup>ilin</sup>i ıllı  $\left\vert \ln \right\vert$ 

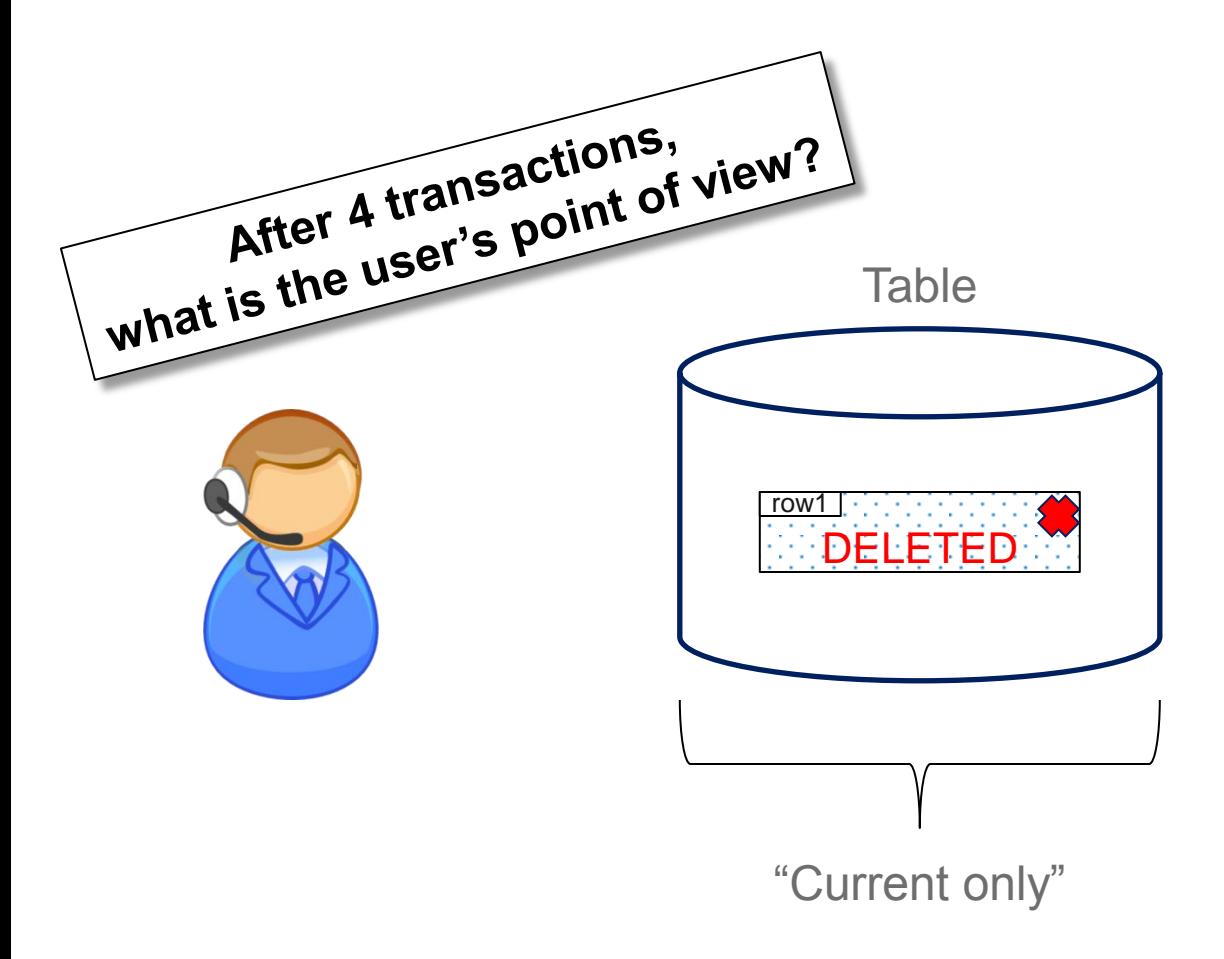

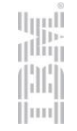

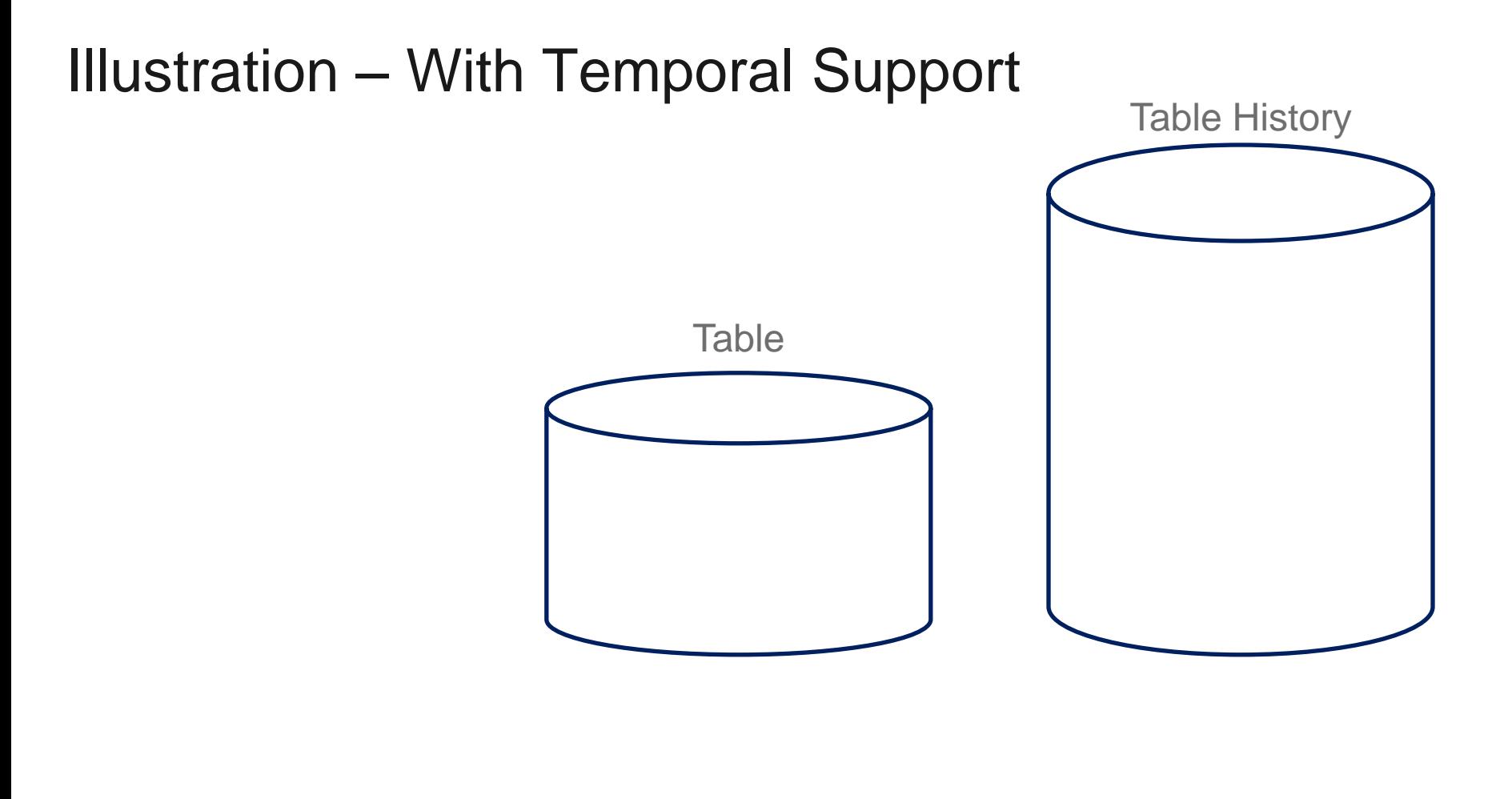

Time

illi iimi

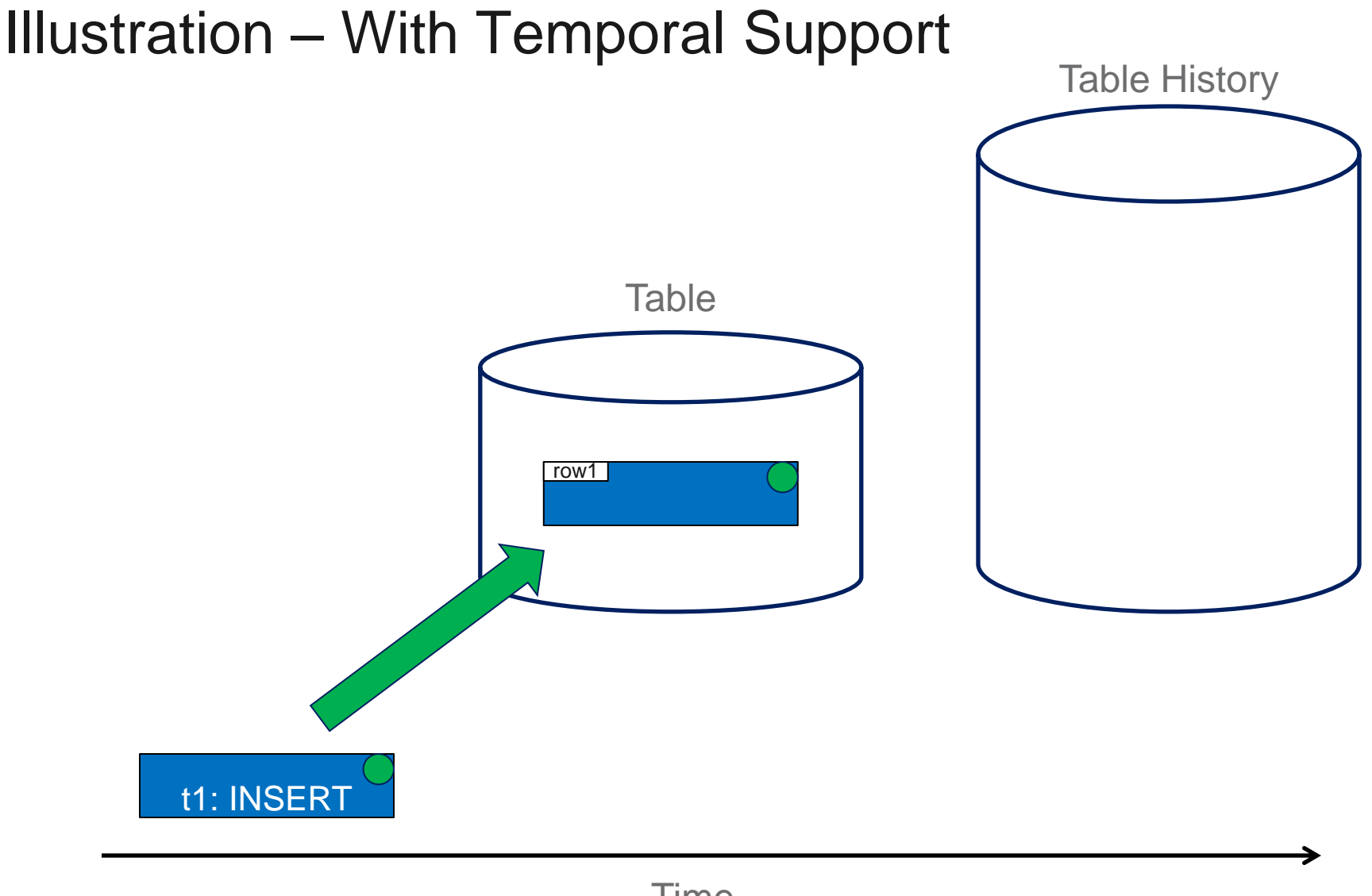

Time

illi iimi

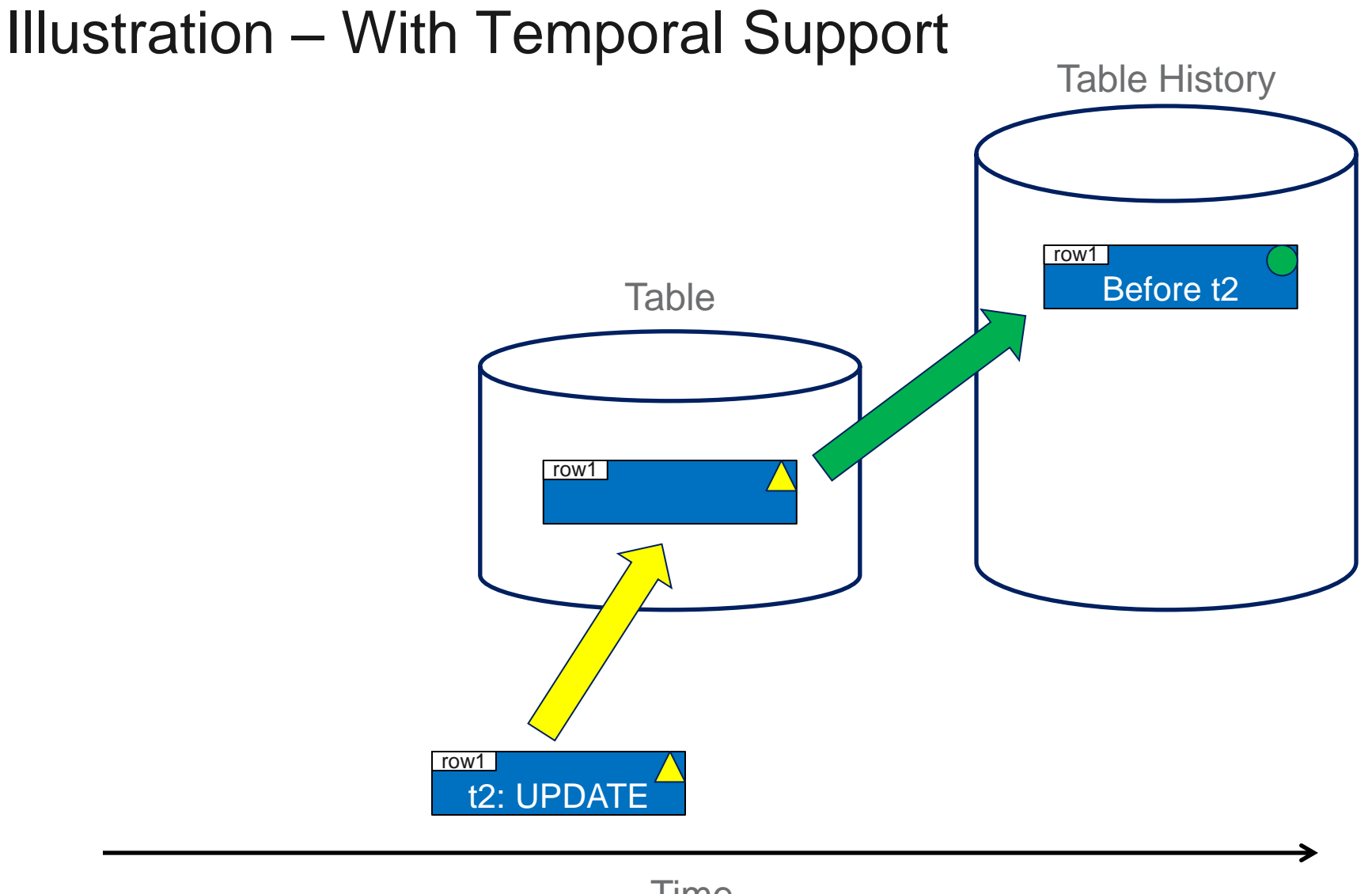

Time

d b iimi

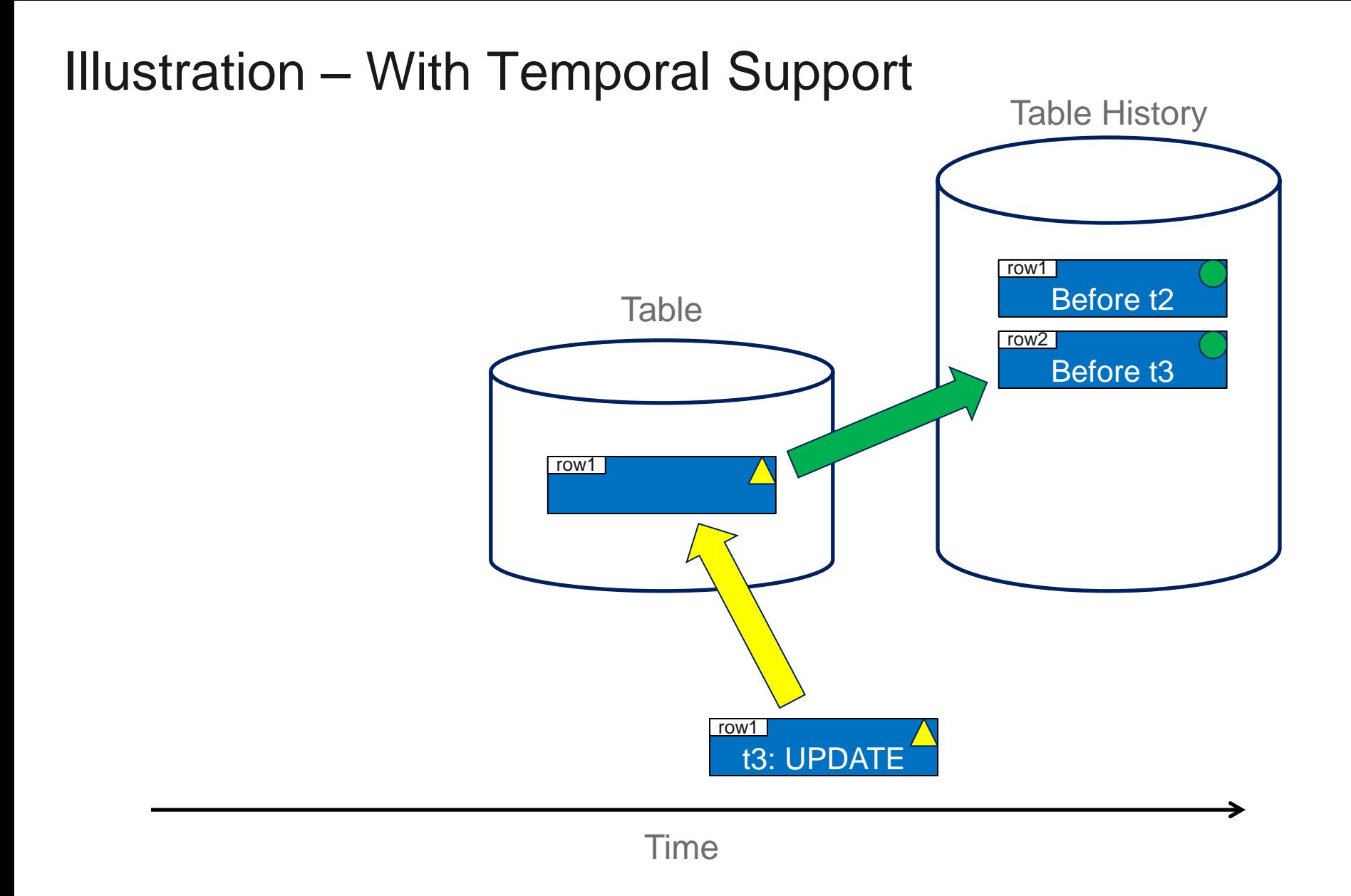

ligall<br>film H iimi

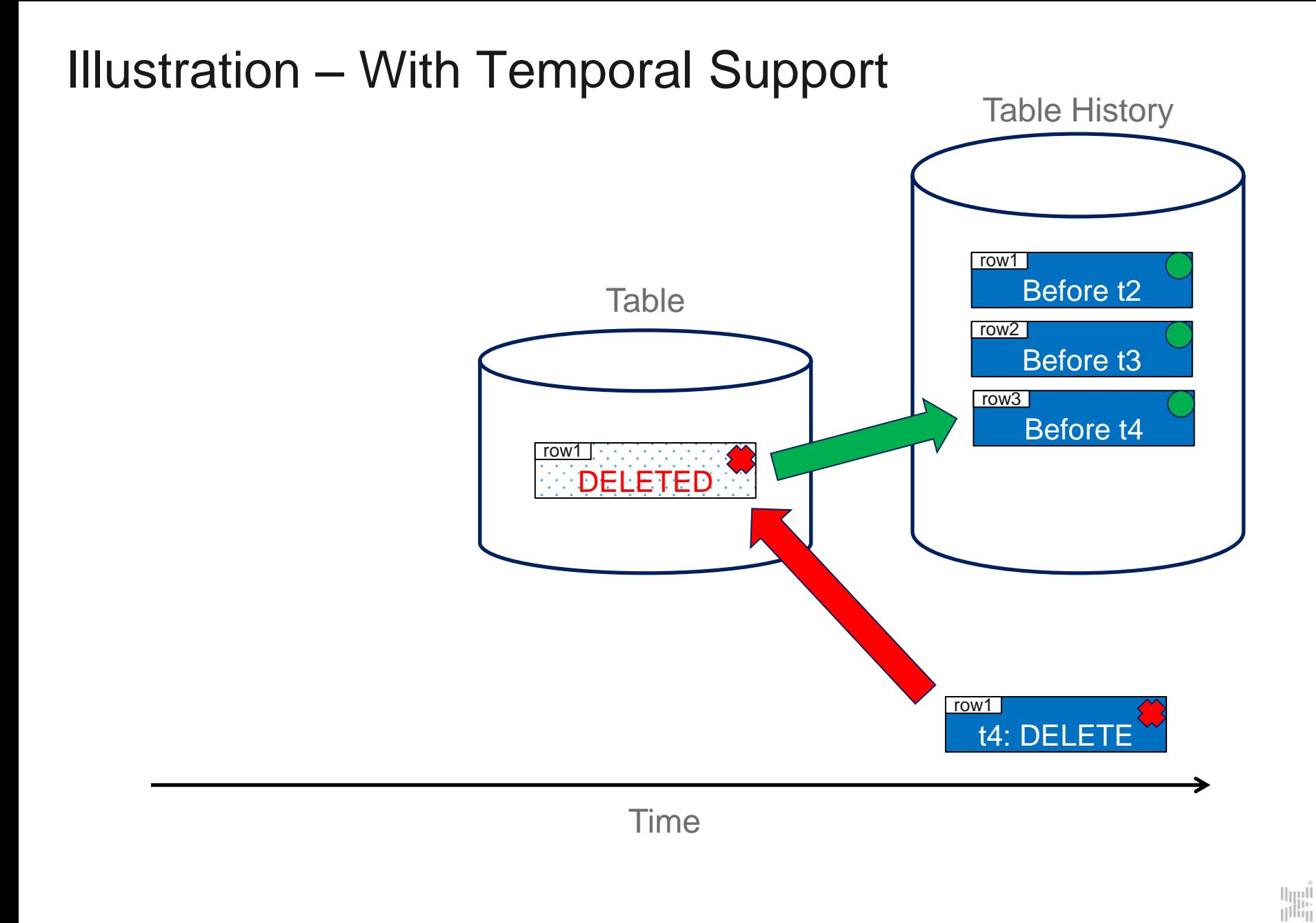

H  $\parallel$ iiii $\parallel$ 

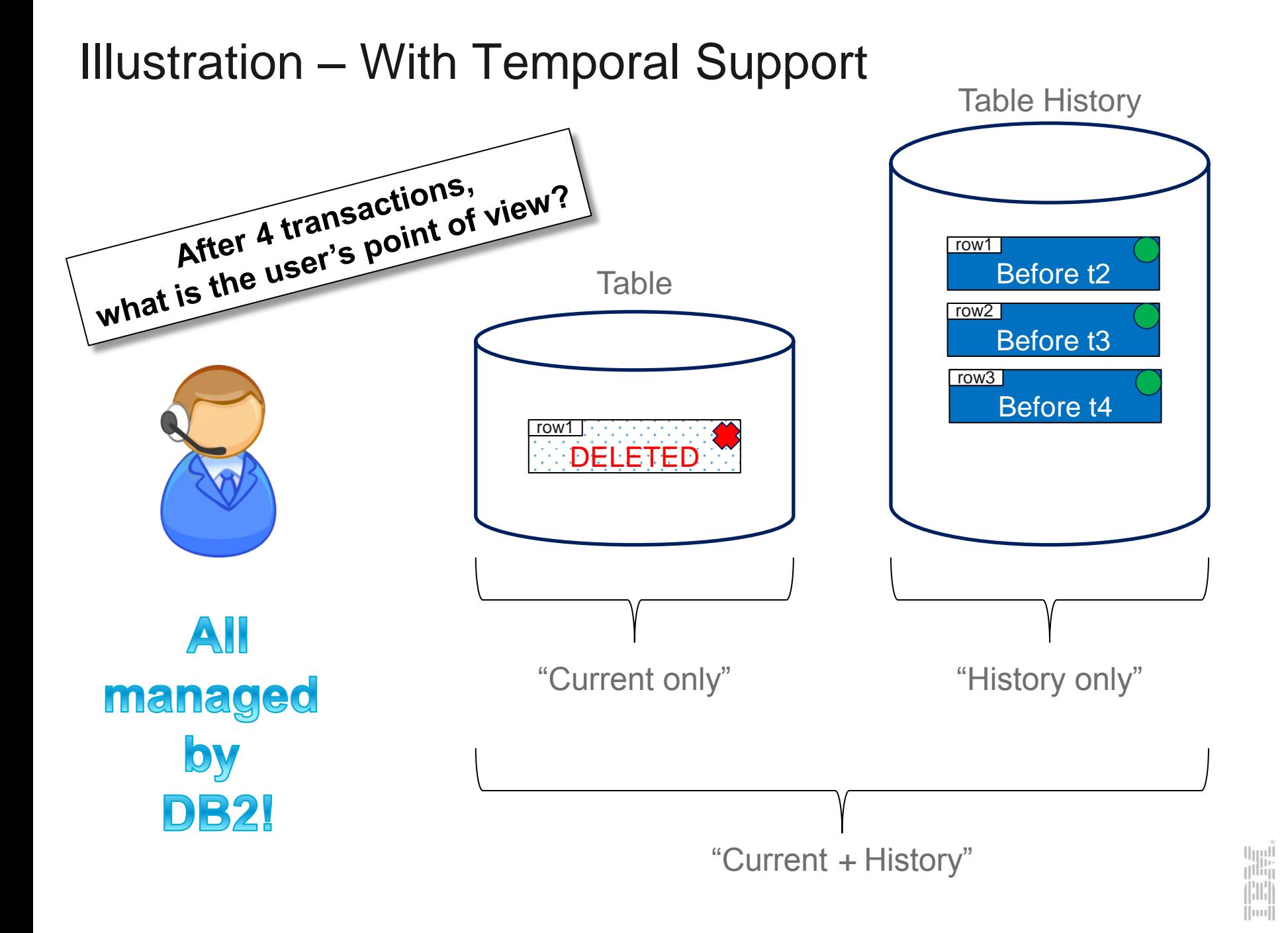

#### IBM i 7.3 – DB2 for i Enhancements (Temporal)

#### **New Generated Columns**

- $\checkmark$  ROW BEGIN (birth)
- $\checkmark$  ROW END (death)
- TRANSACTION START ID
- DATA CHANGE OPERATION

**New Catalogs**

- QSYS2/SYSPERIODS
- QSYS2/SYSHISTORYTABLES

**New SET OPTION**

SYSTIME (\*YES | \*NO)

**New Special Register**

 $\checkmark$  CURRENT TEMPORAL SYSTEM TIME

#### **New Query** *period-specification*

- $\checkmark$  FOR SYSTEM TIME AS OF  $\checkmark$  value  $\checkmark$
- FOR SYSTEM TIME FROM <value> TO <value>
- FOR SYSTEM TIME BETWEEN <value> AND <value>

## Defining a System-period Temporal Table **<sup>17</sup>**

- The row begin column represents the time when the row data became current
	- This is an inclusive value for the system-time period
	- TIMESTAMP(12) NOT NULL GENERATED ALWAYS AS ROW BEGIN
- The row end column represents the time when the row data ceased to be current
	- This is an exclusive value for the system-time period
	- TIMESTAMP(12) NOT NULL GENERATED ALWAYS AS ROW END
- The transaction start ID column contains the unique timestamp of the first data change in the transaction that produced the row
	- TIMESTAMP(12) NOT NULL GENERATED ALWAYS AS TRANSACTION START ID
- The data change operation column contains a value to represent the operation
	- $-I =$  row was inserted, U = row was updated, D = row was deleted (shown in history)
	- CHAR (1) NOT NULL GENERATED ALWAYS AS (DATA CHANGE OPERATION)
- A system-period temporal table includes a system-time period definition with columns that capture the row begin and row end times that indicate when the data in the row is current
	- This period is used to preserve historical versions of rows (in the history table) whenever updates or deletes occur
- CREATE TABLE <history> LIKE is used to manifest the history table
- An SQL table becomes a system-period temporal table when ALTER TABLE ADD VERSIONING statement is successfully executed

lini<br>T<sup>ilin</sup>i

 $\left[\text{m}\right]$ 

#### Defining a New System-Period Temporal Table

```
CREATE TABLE employees
(empID INTEGER NOT NULL PRIMARY KEY, 
dept VARCHAR(50),
 ...,
 system_start TIMESTAMP(12) NOT NULL GENERATED ALWAYS AS ROW BEGIN, 
system_end TIMESTAMP(12) NOT NULL GENERATED ALWAYS AS ROW END,
trans_id TIMESTAMP(12) NOT NULL GENERATED ALWAYS AS TRANSACTION START ID,
op_id CHAR(1) NOT NULL GENERATED ALWAYS AS (DATA CHANGE OPERATION), 
PERIOD SYSTEM TIME (system start, system end));
CREATE TABLE employees_history
   LIKE employees;
ALTER TABLE employees ADD VERSIONING 
                      USE HISTORY TABLE employees_history;
```
#### Altering an Existing Table to add System Time

*Existing table has no timestamp columns*

**...**

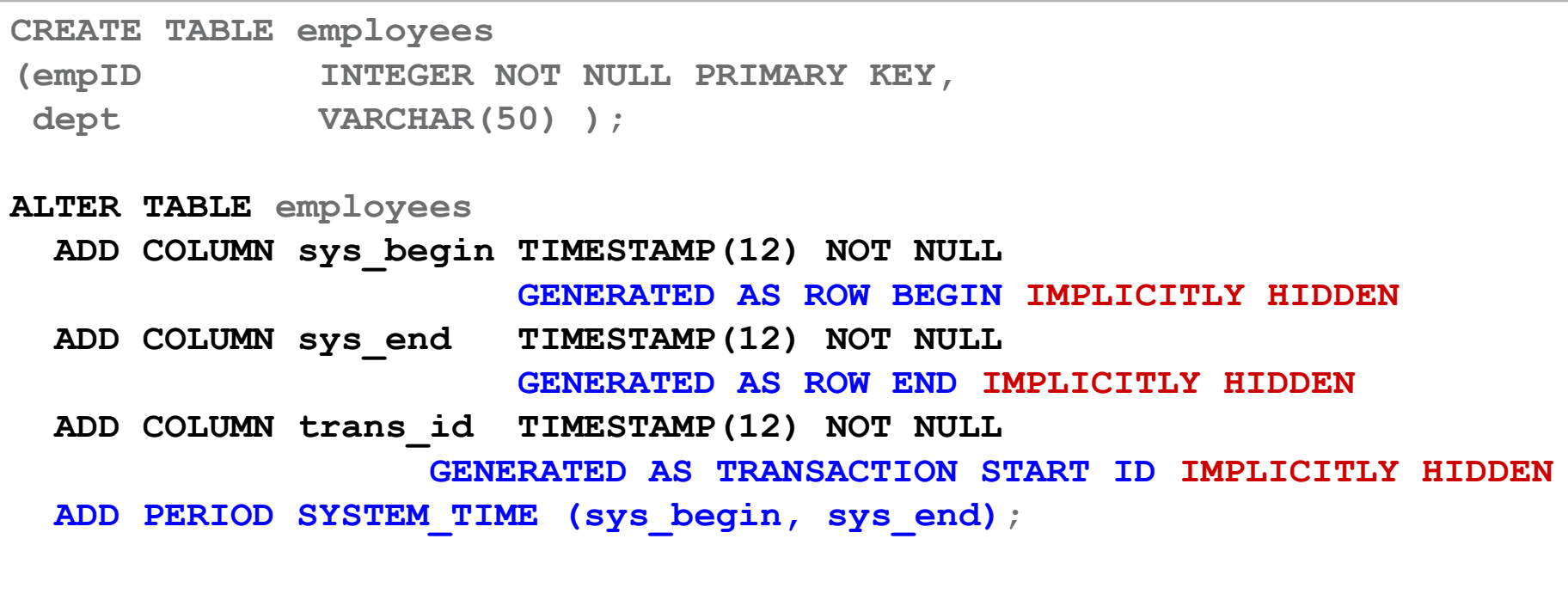

lіт

[m

#### Temporal in the DB2 Catalogs

#### QSYS2.SYSPERIODS

- All temporal tables and their period columns
- The names of the associated history tables

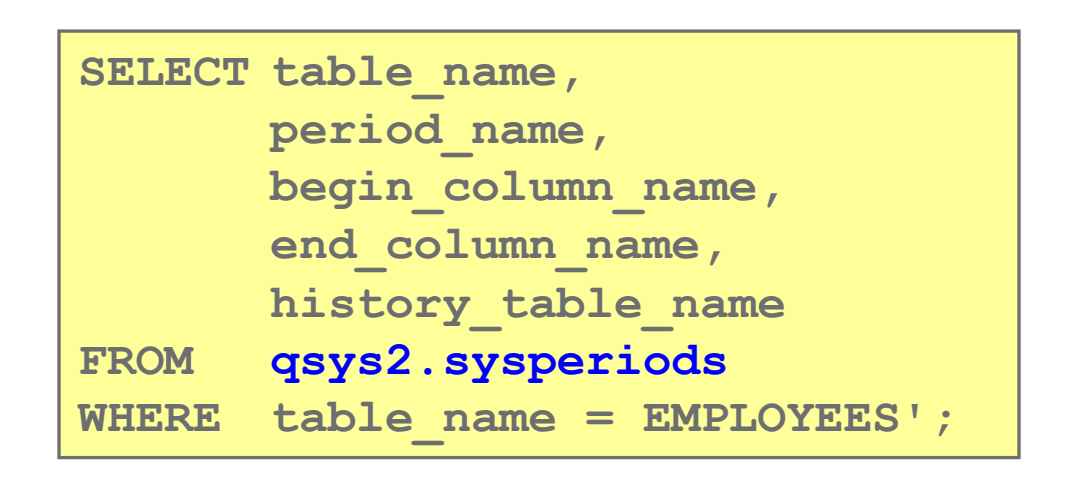

Column Name PERIOD NAME TABLE\_SCHEMA TABLE NAME BEGIN COLUMN NAME END COLUMN NAME PERIOD\_TYPE HISTORY\_TABLE\_SCHEMA HISTORY\_TABLE\_NAME ON\_DELETE\_ADD\_EXTRA\_ROW VERSIONING STATUS SYSTEM\_TABLE\_SCHEMA SYSTEM\_TABLE\_NAME SYSTEM HISTORY TABLE SCHEMA SYSTEM\_HISTORY\_TABLE\_NAME SYSTEM\_BEGIN\_COLUMN\_NAME SYSTEM\_END\_COLUMN\_NAME

> hli.  $\|$ mu $\|$

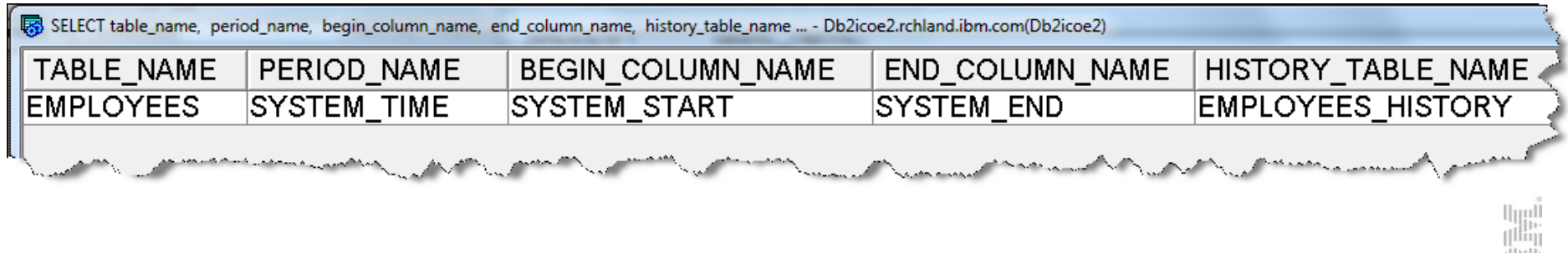

#### New in the DB2 Catalogs

#### QSYS2.SYSHISTORYTABLES

• The names of the associated history tables

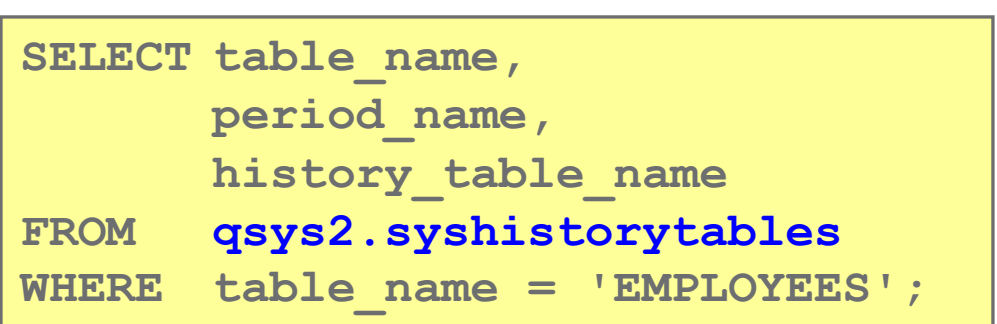

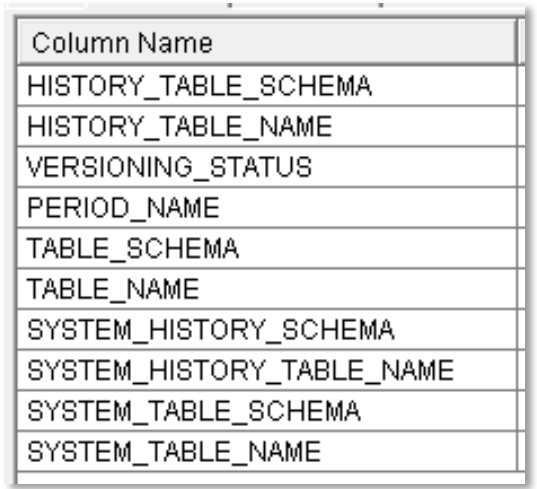

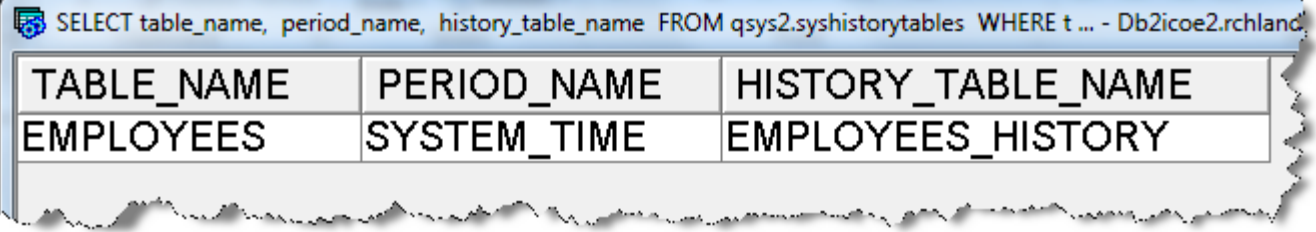

#### Schema Evolution

Schema changes that cannot cause loss of history are automatically propagated from the base table to the history table:

- ALTER TABLE employees ADD COLUMN salary(INTEGER);
	- New column automatically also added to history table!
- ALTER TABLE employees ALTER COLUMN dept SET DATA TYPE VARCHAR(90);
	- No data loss!
	- Column change applied base table *and* history table

#### ALTER TABLE employees ALTER COLUMN dept SET DATA TYPE VARCHAR(2);

- Blocked due to potential data loss! (SQL0190)
- Must stop versioning before making this change
- ALTER TABLE employees DROP COLUMN dept;
	- Blocked due to potential data loss! (SQL0196)
	- Must stop versioning before making this change
- **DROP TABLE employees;** 
	- Both base table and history table are deleted!
- DROP TABLE employees\_history;
	- Blocked due to potential data loss! (SQL0156)
	- Must stop versioning before making this change

#### **<sup>23</sup>** Insert and Update

On 11/15/2014, Employee 12345 and 67890 were hired into the department J13 & K25. *INSERT INTO employees (empID, dept) VALUES (12345,'J13'), (67890, 'K25')*

*Table: employees*

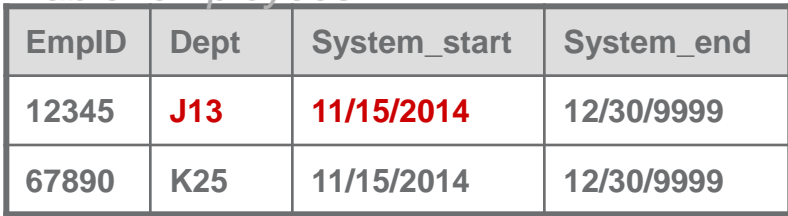

system\_time values are always set by DB2!

On 1/31/2015, Employee 12345 moved to department M24.

*UPDATE employees SET dept = 'M24' WHERE empID = 12345*

| <b>EmpID</b> | <b>Dept</b> | <b>System_start</b> | System_end |
|--------------|-------------|---------------------|------------|
| 12345        | <b>M24</b>  | 01/31/2015          | 12/30/9999 |
| 67890        | <b>K25</b>  | 11/15/2014          | 12/30/9999 |

*Table: employees Table: employees\_history*

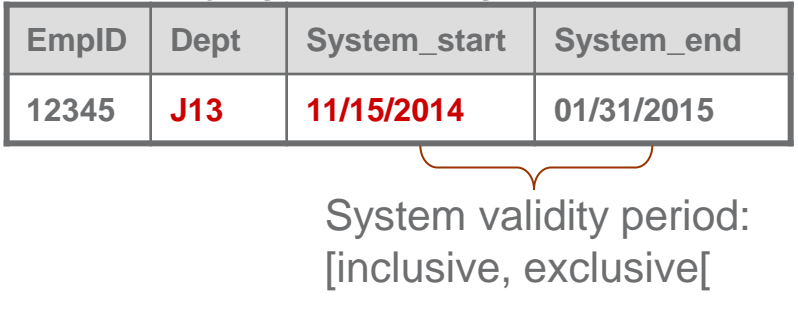

lijil<br>I<sup>liji</sup>l

 $\vert \text{nn} \vert$ 

#### **Delete and Update**

On 3/31/2016, Employee 67890 left the company.

*DELETE FROM employees WHERE empID = 67890*

*Table: employees Table: employees\_history*

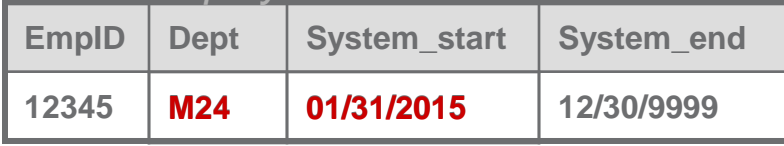

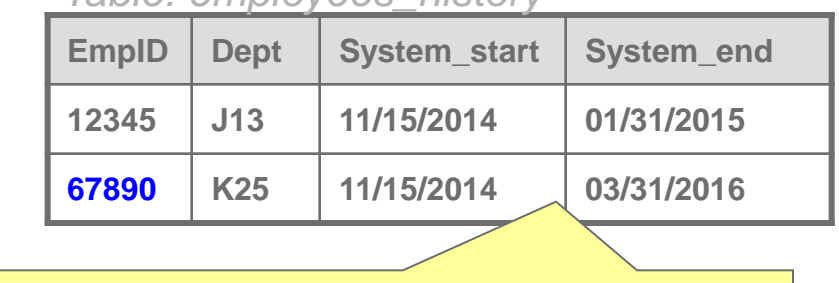

67890 was in K25 from 11/15/2014 to 3/31/2016

On 5/31/2016, Employee 12345 joined the department M15.

*UPDATE employees SET dept = 'M15' WHERE empID = 12345*

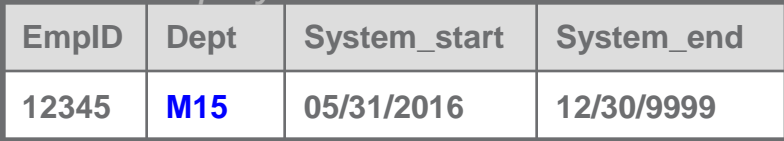

*Table: employees Table: employees\_history*

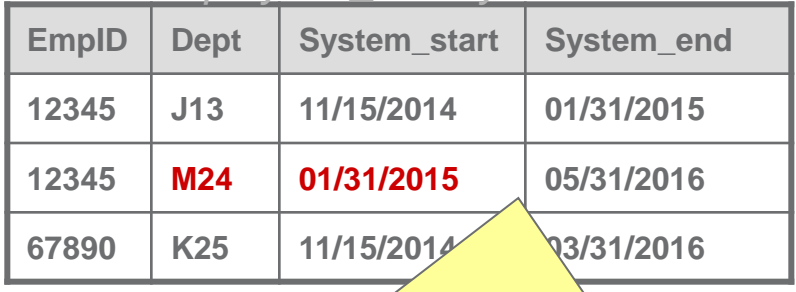

12345 was in M24 from 1/31/2015 to 5/31/2016

## Specifying the Time Period for Queries

- A period is an interval of time that is defined by two date or timestamp columns in a temporal table
- A period contains a begin column and an end column
- The begin column indicates the beginning of the period and the end column indicates the end of the period
- DB2 manages all system time periods as **inclusive-exclusive periods**
	- Using inclusive-exclusive periods makes it very easy to detect or avoid gaps between time periods

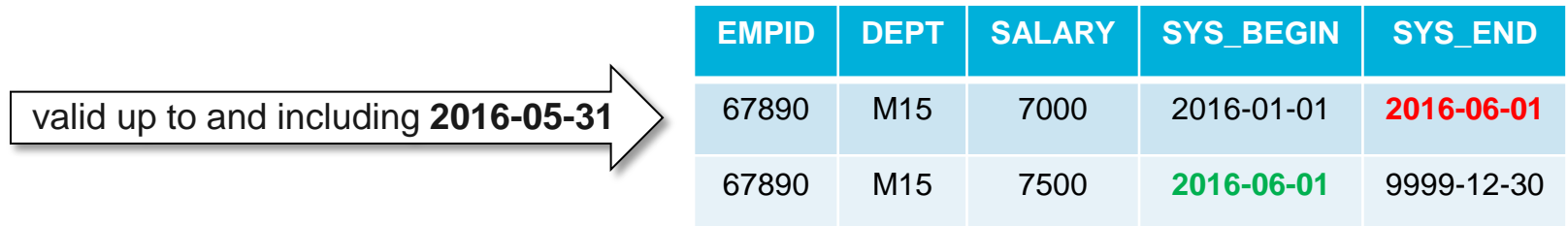

- For querying, there is the notion of: explicit and implicit period specifications
- Explicitly including a system-time period-specification on a table reference for a non-temporal table is an error

#### Specifying the Time Period for Queries

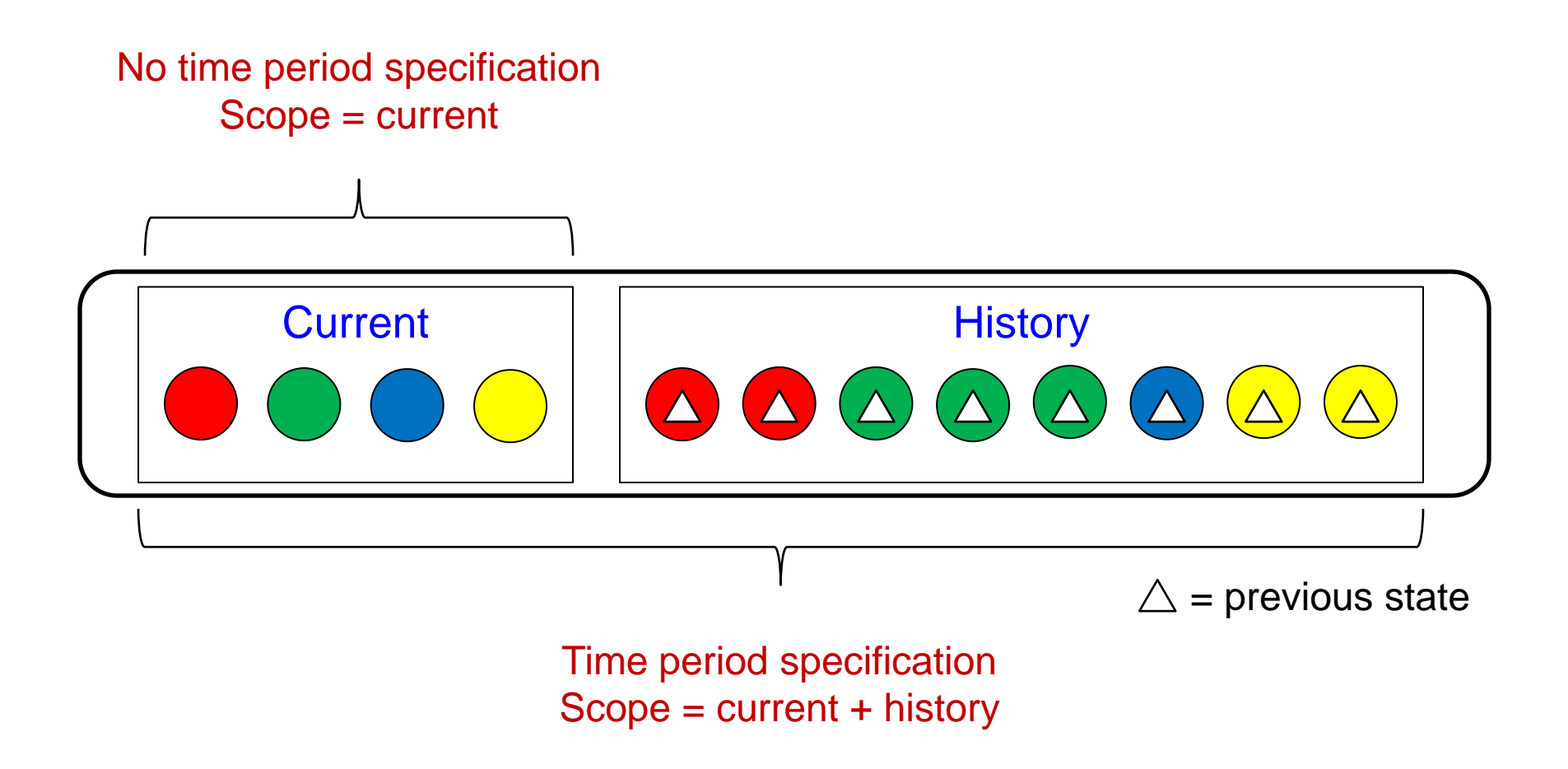

W [mi

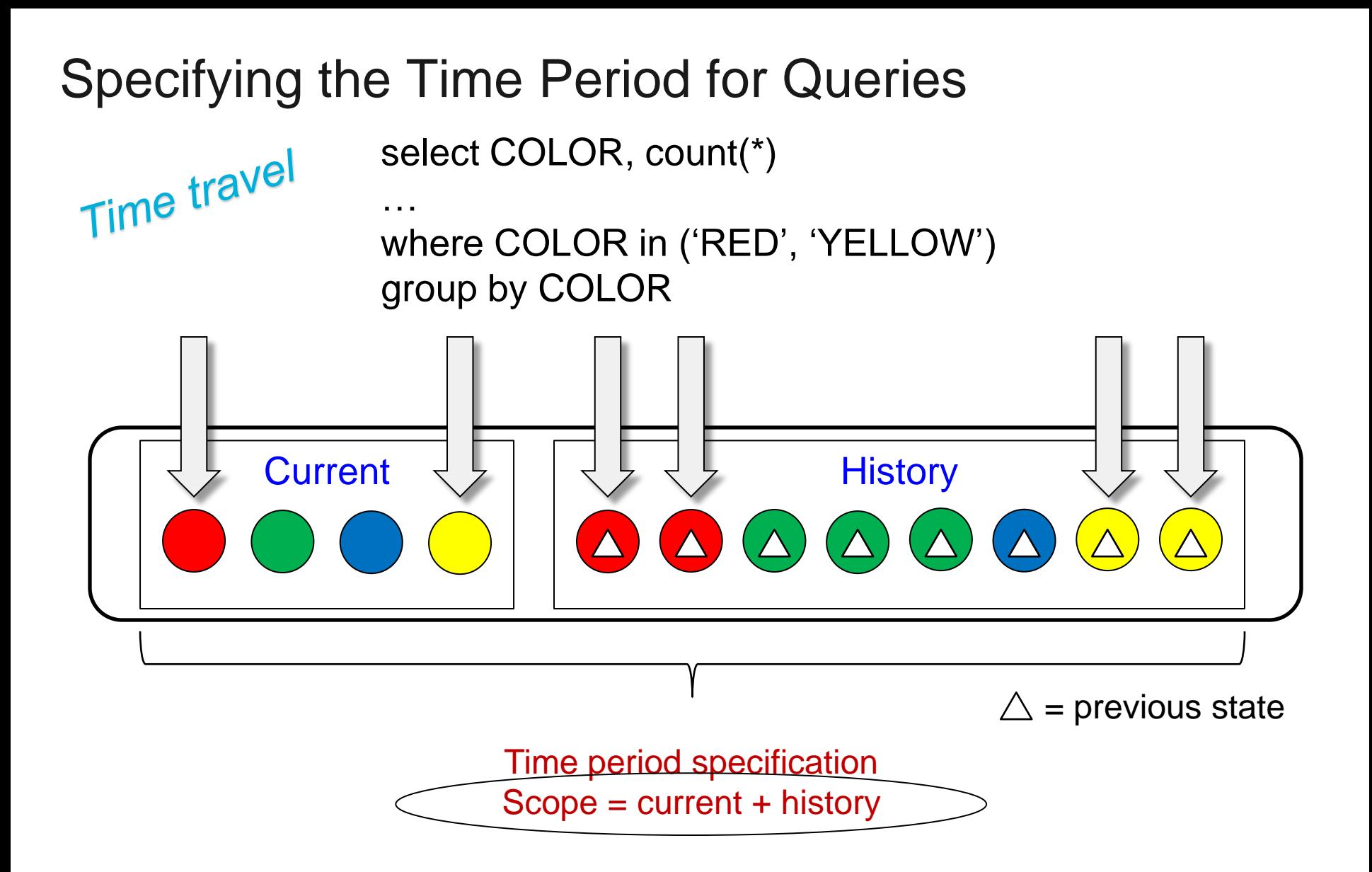

*The "same" row can show up more than once in the set*

## Specifying the Time Period

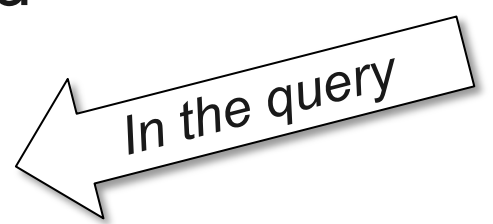

In the job or session

- **Explicit Period Specification** 
	- FOR SYSTEM\_TIME
		- AS OF value
		- FROM value1 to value2
		- BETWEEN value1 AND value2
- **Implicit** Period Specification
	- An implicit period specification is affected by:
		- CURRENT TEMPORAL SYSTEM\_TIME special register
		- SYSTIME bind option
	- (AS OF CURRENT TEMPORAL SYSTEM\_TIME) implicitly defined
	- Note: for a native HLL open of a temporal table or view based on a temporal table the CURRENT TEMPORAL SYSTEM\_TIME special register does not apply and is effectively ignored, thus historical rows are not accessed

## Querying a System-period temporal table **29**

| <b>EmpID</b> | <b>Dept</b>     | System_start | System end |
|--------------|-----------------|--------------|------------|
| 12345        | M <sub>15</sub> | 05/31/2016   | 12/30/9999 |

*Table: employees Table: employees\_history*

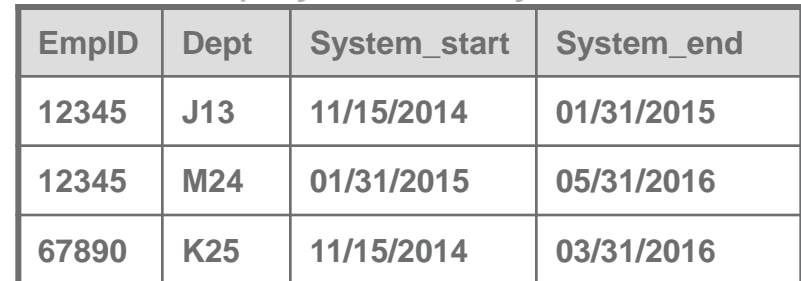

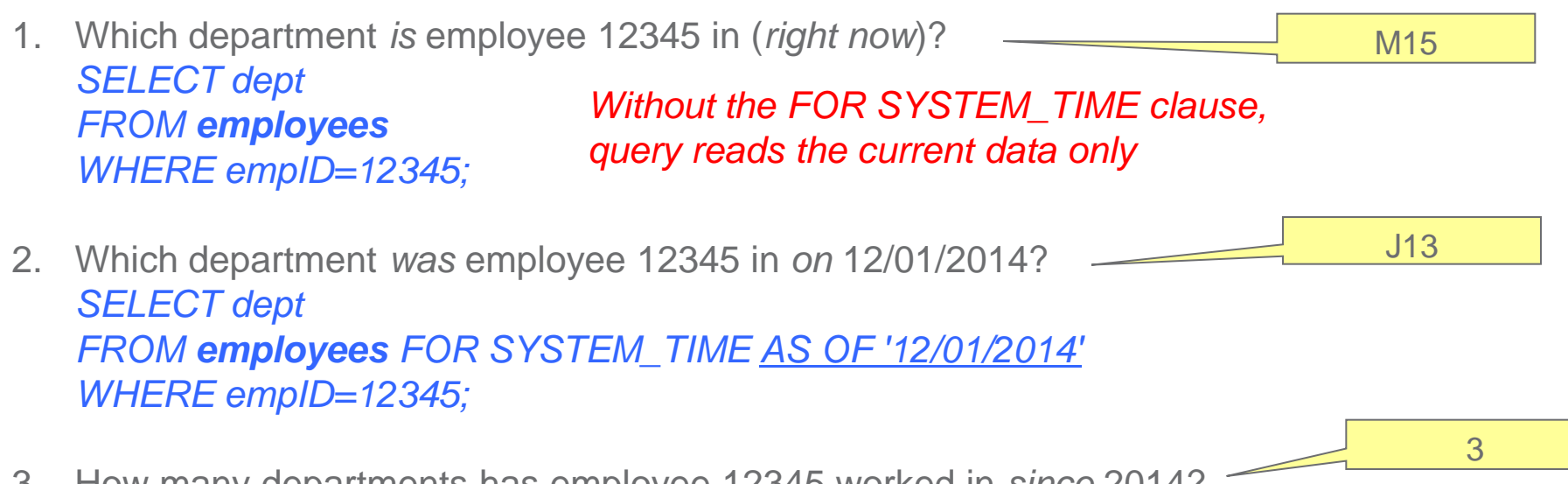

3. How many departments has employee 12345 worked in *since* 2014? *SELECT COUNT(DISTINCT dept) FROM employees FOR SYSTEM\_TIME FROM '2014-01-01' TO CURRENT\_TIMESTAMP WHERE empID = 12345;*

#### Query Plan – The Union of Two Sets (Current and History)

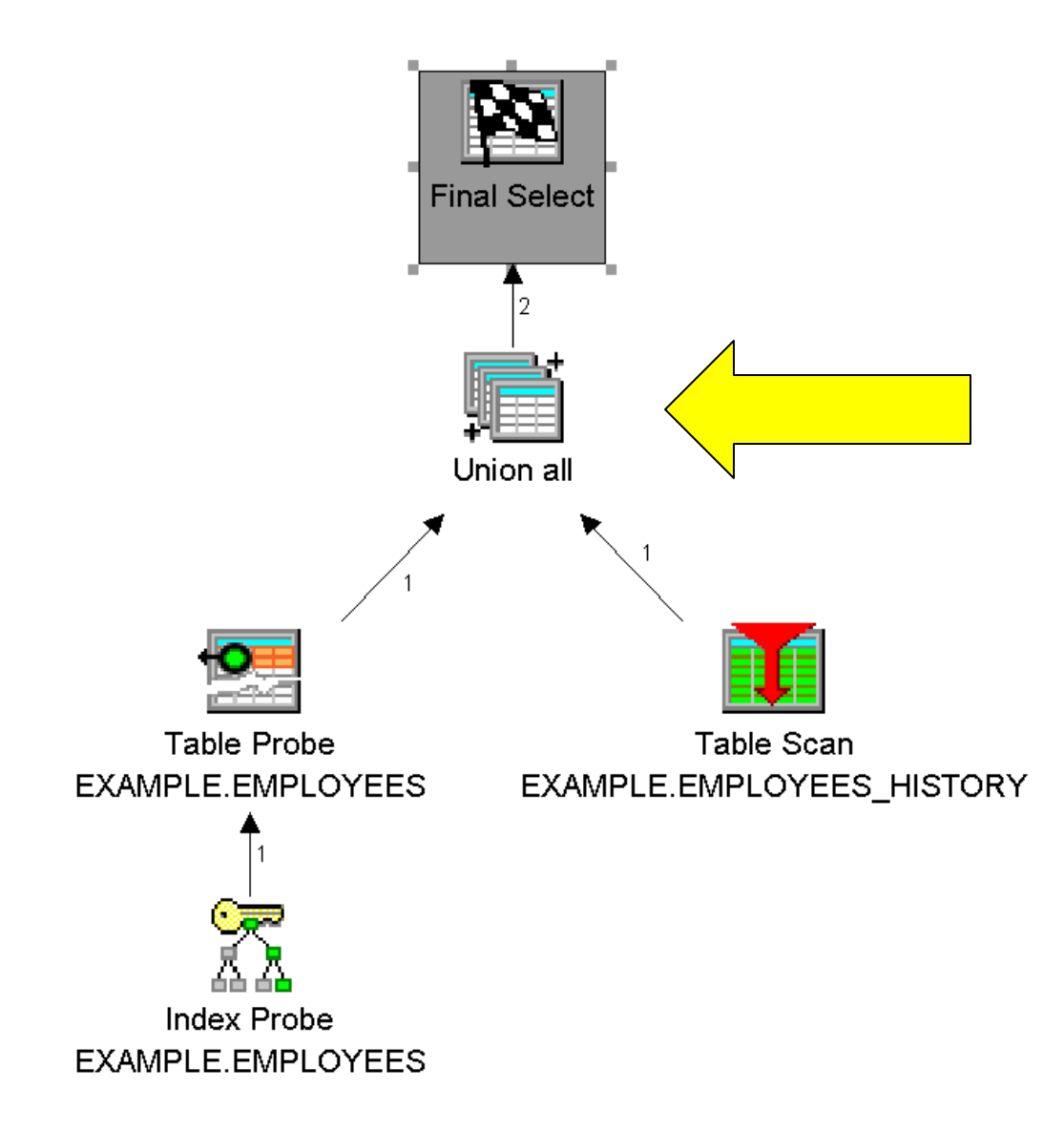

lin [mi

#### System Time Special Register Considerations

When CURRENT TEMPORAL SYSTEM\_TIME special register is set to a non-null value:

- **Insert, Update, Delete operations on system-period temporal tables** are blocked ! (SQ20535)
- **Queries will implicitly invoke the time period**

– FOR SYSTEM TIME AS OF CURRENT TEMPORAL SYSTEM\_TIME

- No "stacking" of system-time specification
	- –Set the desired system time *either* in the query *or* with the special register, not both !
	- –The following will result in an error (SQ20524):

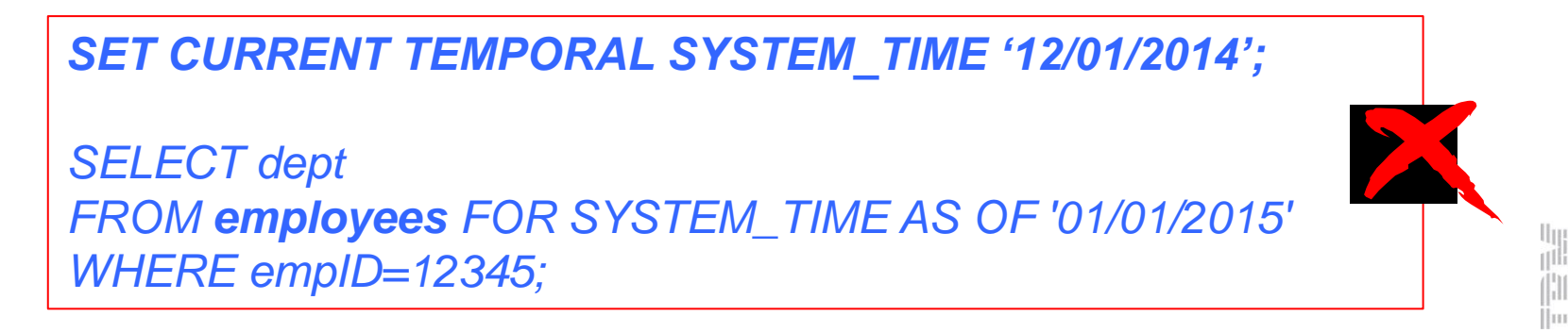

#### System Time Special Register Affects Views Too **<sup>32</sup>**

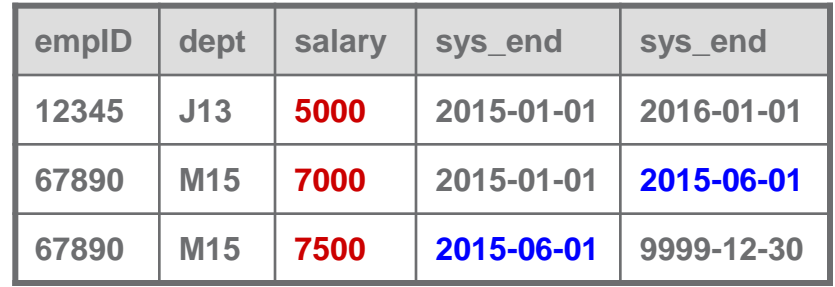

*CREATE VIEW v\_salary\_M15 AS SELECT empID, salary, FROM employees WHERE dept = 'M15';*

Queries against the view:

AS OF clause or special register setting is applied to all temporal tables in the view definition.

W

 $\left[\text{m}\right]$ 

#### *SET CURRENT TEMPORAL SYSTEM\_TIME '2015-02-15';*

*SELECT \* FROM v\_salary\_M15;*

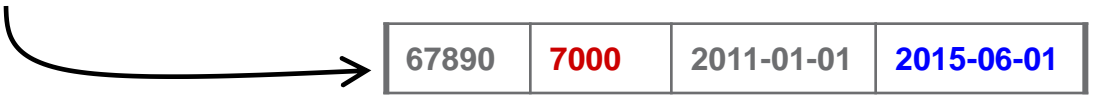

*SET CURRENT TEMPORAL SYSTEM\_TIME '2015-11-01';*

*SELECT \* FROM v\_salary\_M15;*

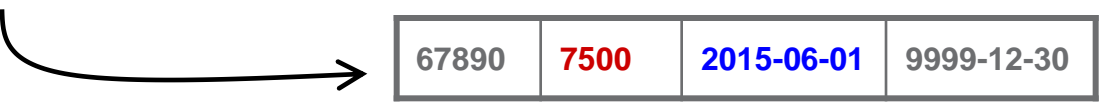

#### Temporal Considerations

- Data modeling with temporal in mind multiple instances of data
- Data integrity and transaction boundaries when base table and history table are in play
- Perspective of the data must always be clear and concise "incorrect" output is possible
- Data life cycle must be well understood
- **Increased probability of very large data sets**
- Performance and scalability (UNION of 2 potentially large data sets)
- Only SQL query requests allow transparent inclusion and access of history
- Data governance and control multiple instances of data must be secured

## **A Database Engineer is Required!**

liji<br>jilih

#### **Summary**

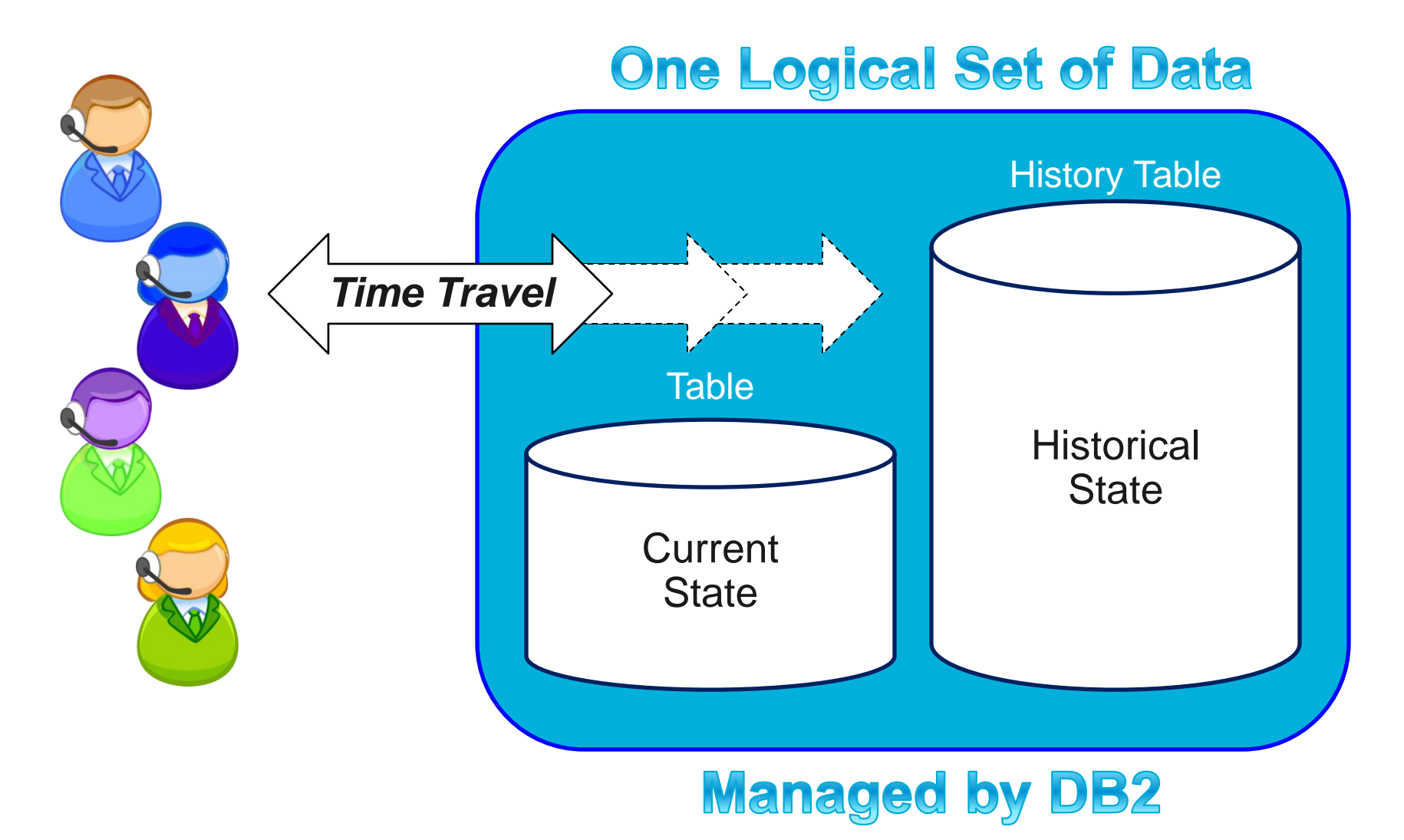

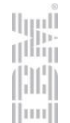

# Any Questions?

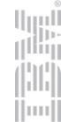

## Thank You!